## Changing the display language

The language on the display can be changed.

 ${\it 1}$  Touch  $\ensuremath{ ext{@}}$  to display the menu.

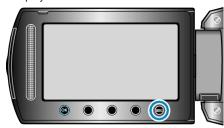

2 Select "DISPLAY SETTINGS" and touch  $\odot$ .

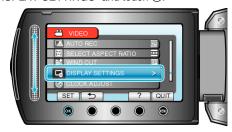

 $\it 3$  Select "LANGUAGE" and touch  $\odot$ 

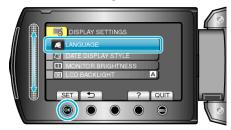

4 Select the desired language and touch 68.